[其它功能](https://zhiliao.h3c.com/questions/catesDis/1564) **[刘鹏](https://zhiliao.h3c.com/User/other/0)** 2006-10-31 发表

EX1000创建NAS资源的配置(共享模式)

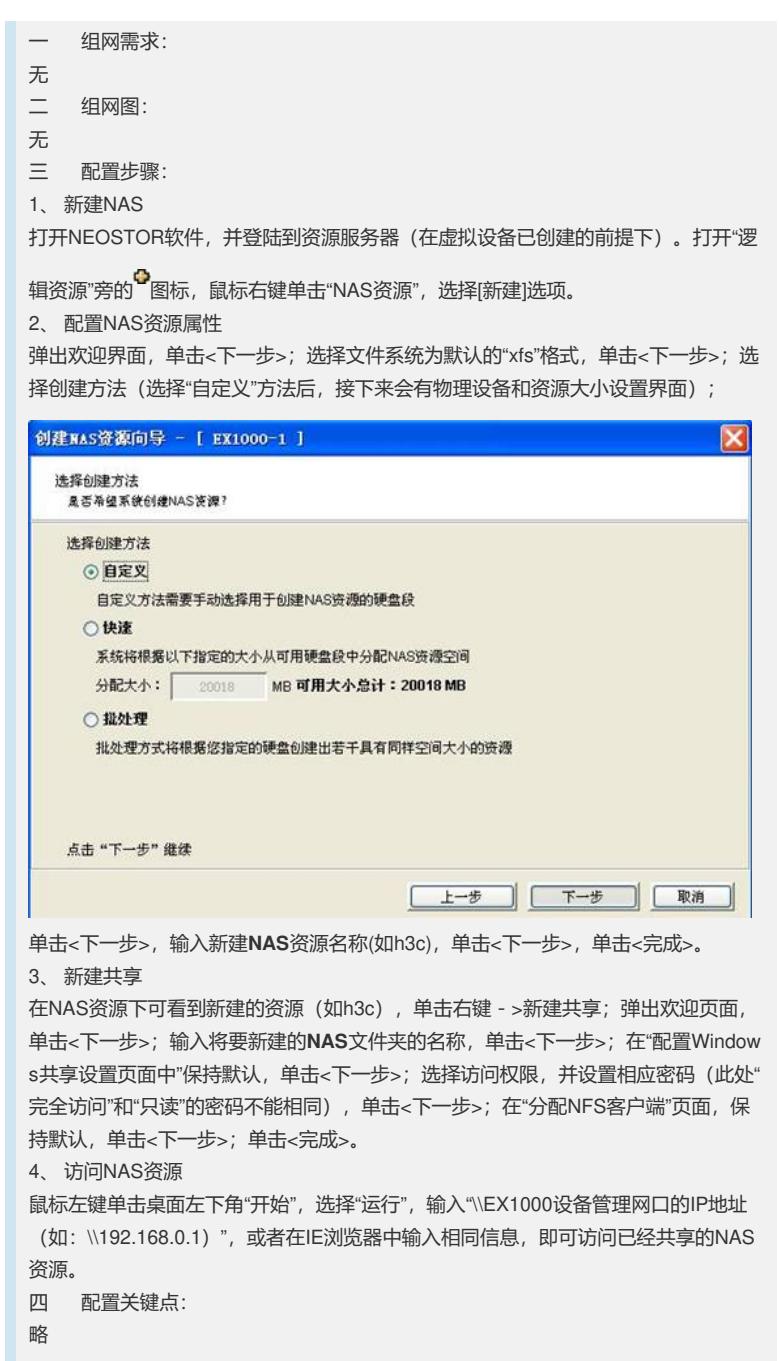